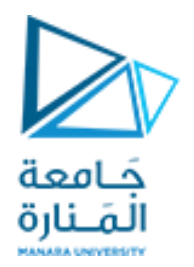

## **المعلوماتية كلية الهندسة**

## **مقرر مدخل إلى الخوارزميات والبرمجة Introduction to Algorithms and Programming**

**إ. د. علي عمران سليمان** 

**محاضرات األسبوع التاسع**

**الفصل الثاني 2023-2022**

<https://manara.edu.sy/>

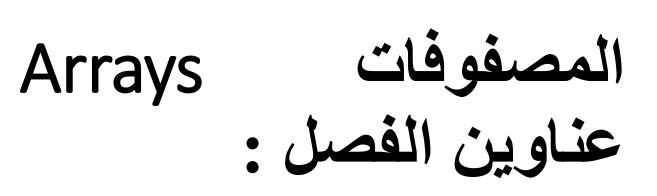

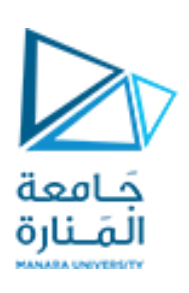

4-1-4-3 توليد الأعداد العشوائية. -4-4-1-4 لعبة النرد rolling-Dice -2-4 المصفوفات متعددة األبعاد Multiple dimension arrays -1-2-4 اإلعالن عن المصفوفة متعددة األبعاد Declaring multiple dimension arrays -2-2-4 إدخال المصفوفة وإخراجها -3-4 فرز النسق -4-4 البحث ضمن النسق -0-4 مقدمة. -1-4 المصفوفات وحيدة البعد one. dimension array -1-1-4اإلعالن عن النسقArray Declaring -2-1-4 إدخال و إخراج عناصر النسق. -3-1-4 إعطاء قيم ابتدائية لعناصر النسق. -4-1-4 تطبيقات على المصفوفات. 1-4-1-4متوسط نسق -2-4-1-4المخطط البياني

**المحاضرة من المراجع :**

- Deitel & Deitel, C++ How to Program, Pearson; 10th Edition (February 29, 2016) **- د.علي سليمان, مدخل إلى الحاسوب والخوارزميات, جامعة تشرين 2006-2005**

**-0-4 مقدمة introduction**

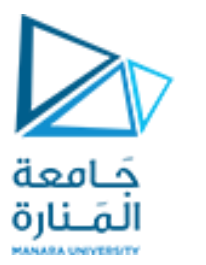

**من أهم ميزاتها التعريف بالجملة واالحتفاظ بالقيم لالستخدامات الالحقة**

**-1-4المصفوفات وحيدة البعد**

**one-dimensional array تسمى نسق أو صف وهو تتابع من األهداف أو العنـاصر كلها من نفس النوع، ويتم ترقيمها بالتتابع من الصفر حتى -1n لعدد n منها ويعرف بالفهرس index أو الدليل. إذا كـان اسـم النسق a فإن [0]a هو اسم أوعنوان العنصر الموجود في المكـان رقم صفر، في مثالنا )العنصر األول 11.11(، و [1]a هو عنوان العنصر الموجود في المكان رقم 1 )العنصر الثاني 33.33( وهكذا، وبصورة عامة فإن العنصر [i[a هو العنصر الموجود في الموقع رقم -1i، وعلى ذلك فإنه إذا كان النسق يحتوي على n من العناصر فإن أسماء هذه العناصر ستكون [-1n[a , ... ,] 1[a ,] 0[a**

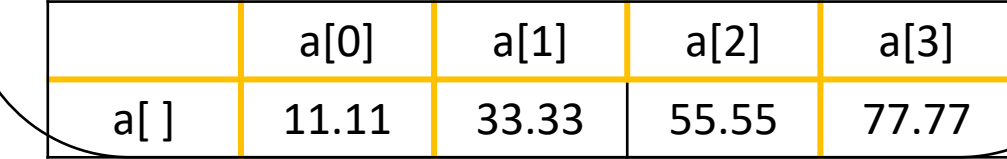

**المتحول Var : يخزن قيمة واحدة ومن نوع واحد فقط، المصفوفة Array : تخزن مجموعة من قيم العناصر تحت اسم واحد، ميعه من نوع واحد. وتعرف بأنها بنية معطيات ت َج َّ data structure aggregated from one type. السجالت struct واالصناف classes التي يمكن أن تملك ضمن بنيتها عدة أنواع من المعطيات والبرمجيات )تدرس الحقا (. ومن مساوئ المصفوفات والسجالت واالصناف أنها تملك حجوم ثابتة طيلة فترة تنفيذ البرنامج، إال إذا كان الحجز من النمط الديناميكي، والتي تخلق وتدمر عند الدخول إلى كتلتها والخروج منها على الترتيب. تحجز المصفوفة منطقة في الذاكرة تتكون من عدد محدود Limited ومتجانس Homogeneous من المواقع المستمرة continuous أ – محدود: رقم صحيح موجب ثابت يستخدم لتحديد عدد المواقع المطلوبة للعمل ويتم الوصول إليها من خالل الدليل أو الفهرس. ب - التجانس: يستخدم لتمثيل نوع واحد من البيانات )نمط واحد(. ج- مستمرة: نطاق من الذاكرة مستمر )متماس(.**

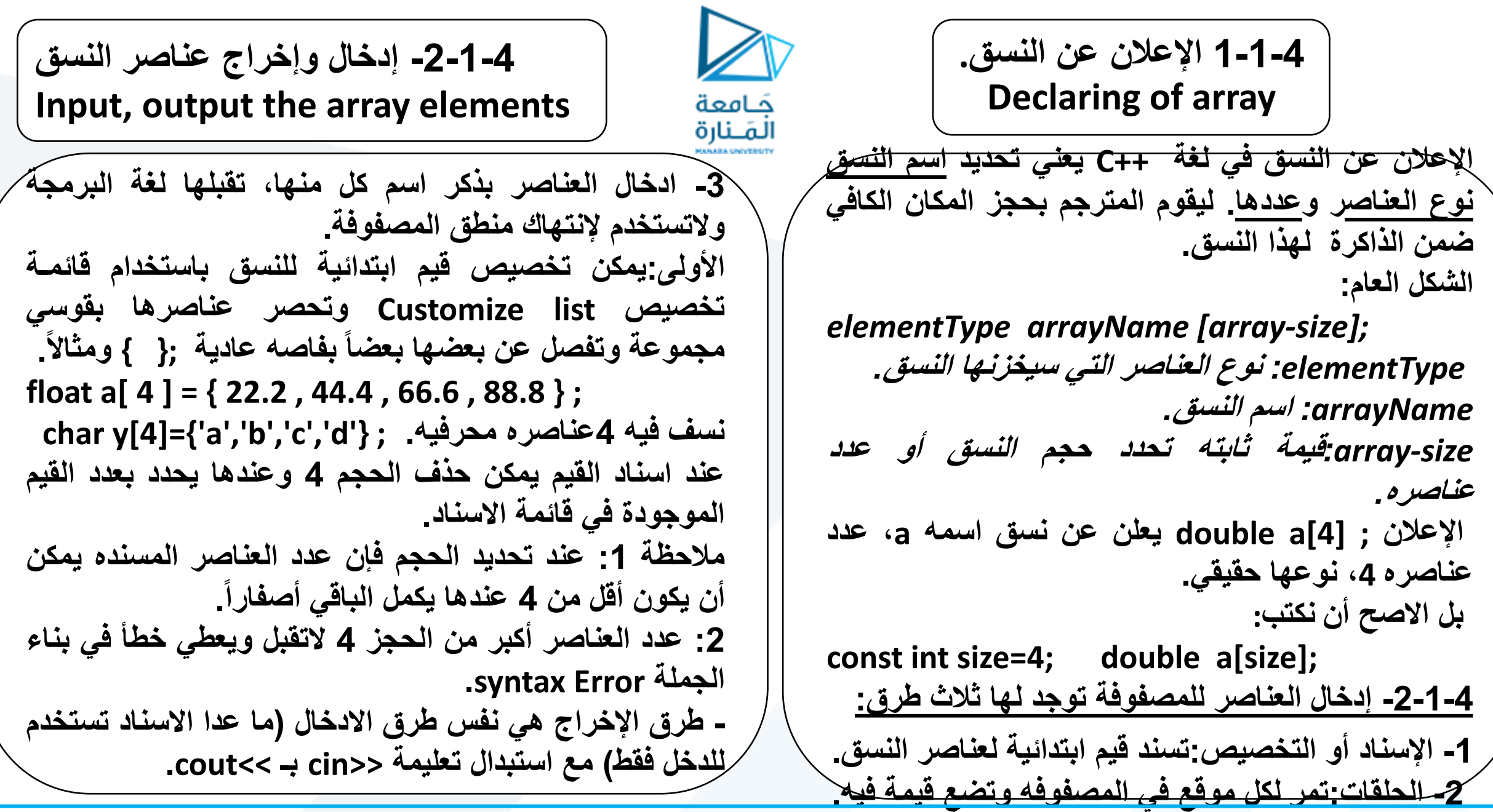

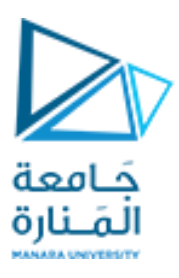

**-2-1-4 إدخال وإخراج عناصر النسق**

**الطريقة الثانية: حلقة تمر على كل العناصر وفي كل مرور يتم إدخال قيمه للموقع الذي يشير له الدليل المعني مثالها:**

```
for ( int i = 0 ; i < 4 ; i++ )
          cin >> a[i] ;
                                 أما اإلخراج فيكون بالشكل :
for ( int i = 0 ; i < 4 ; i++ )
          cout << a[i]<<" " ;
```
**مالحظة :1 في اإلخراج يجب اخراج فراغ بعد كل عنصر أو االنتقال لسطر جديد وإال سيظهر الخرج وكائنه رقما واحدا .**

**مالحظة 2 : يمكن استخدام أية حلقة**

**(for, while, do while)**

**الطريقة الثالثة: ادخال العناصر بذكر اسم كل منها، تقبلها لغة البرمجة والتستخدم إلنتهاك منطق المصفوفة والداللة على عدم خبرة وامكانية كاتب البرنامج. { cin>>a[0]>>a[1]>>a[2] >>a[3];} {cout<<a[0] << a[1]<< a[2]<< a[3];}**

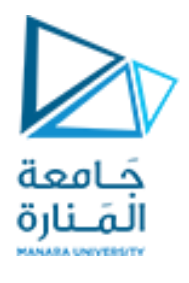

**الخرج :**

**مثال -4 1 :تطبيقات االدخال واإلخراج**

```
ليكن المطلوب إدخل أربعة قيم وطباعتها بعكس ترتيب إدخالها.
void main()
```

```
{
double a[4];
cout<<"enter 4 real number:\n";
```

```
for(int i=1;i<=4;i++)
{ cout<<i<<": "; cin>>a[i-1]; }
```
**cout<<"here they are in reverse order:\n";**

**for(i=3;i>=0;i--) cout<<"a["<<i<<"]="<<a[i]<<endl;**

**enter 4 real number:**

- **1 : 4**
- **2 : 5**
- **3 : 9**
- **4 : 1**

**here they are in reverse order:**

**a[3]=1**

**a[2]=9**

**a[1]=5**

**a[0]=4**

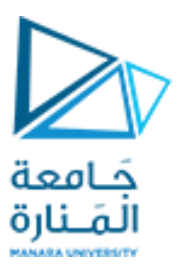

**الخرج :**

**مثال -4 3 :تطبيقات االدخال باالسناد**

**a[0]=22.2 a[1]=44.4 a[2]=0 a[3]=0**

**مالحظة 1 : عند الحجز وعدم االدخال أو االسناد وإخراج ما في المصفوفة ستكون النتيجة قيم عشوائية شأنها كحجز متغير وإخراج قيمته دون اسناد قيمه له مثال : a[0]=2.97177e+175 a[1]=2.5855e-303 a[2]=3.17941e-303 a[3]=5.45306e-304 Press any key to continue . . .**

**ليكن المطلوب اسناد قيمتين لمصفوفة من 4 عناصر ومالحظة النتائج بعد طباعتها.**

## **void main()**

**{** 

**}**

**const arraySize =4;**

**double a[arraySize] ={ 22.2 , 44.4 }; for(int i=0;i< arraySize;i++) cout<<"a["<<i<<"]="<<a[i]<<endl;**

**4-1-4 تطبيقات على المصفوفات 1** حَـامعة المَـنارة **حساب متوسط عناصر مصفوفة. الخرج : int main() 55 { const int arraySize = 5; 66 77 int a[arraySize]; int ave,s=0; 88 for (int i = 0; i < arraySize ; i++) 99 {cin>>a[i]; s += a[i]; } the average is 77 ave=s / arraySize; Press any key to continue . . .cout << "the average is " << ave << endl; return 0;**

**البحث عن عنصر من عناصر مصفوفة ومعرفة موقعه إن وجد.**

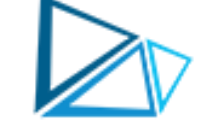

حَـامعة المَـنارة

```
4-1-4 تطبيقات على المصفوفات 2
```
**int main() { const int arraySize = 5; int a[arraySize]; cout<<"input array elemant \n";**

```
for (int i = 0; i < arraySize ; i++)cin>>a[i];
int pos=-1,item;
cout<<"Enter the search value ";cin>>item;
```

```
for (int j = 0; j < arraySize ; j++)
if(a[j]==item){pos=j;}
```
**}**

```
if(pos==-1)cout<<"\n item is not found\n";
else cout<<"\n is found at "<<pos<<endl;
system ("pause"); return 0;
```
**البحث عن العنصر الذي يملك القيمة العظمى في النسق وموقعه. int main() { const int arraySize = 5; int a[arraySize]; cout<<"input elemant\n"; for (int i = 0; i < arraySize ; i++)cin>>a[i]; int pos=0,max=a[0]; for (int j = 1; j < arraySize ; j++) if(a[j]>max){max=a[j], pos=j;} cout << "\nthe max values is " << max; cout << "\nfound at pos " << pos<< endl; system ("pause"); return 0; }**

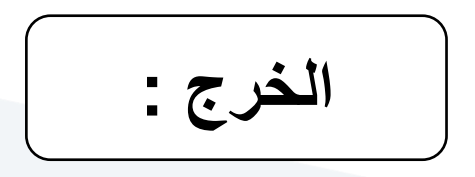

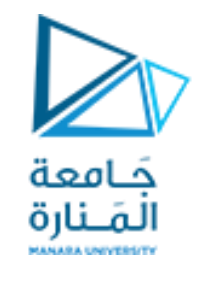

**برنامج إلخراج قيم عناصر مصفوفة على شكل مخطط بياني** histograms**.**

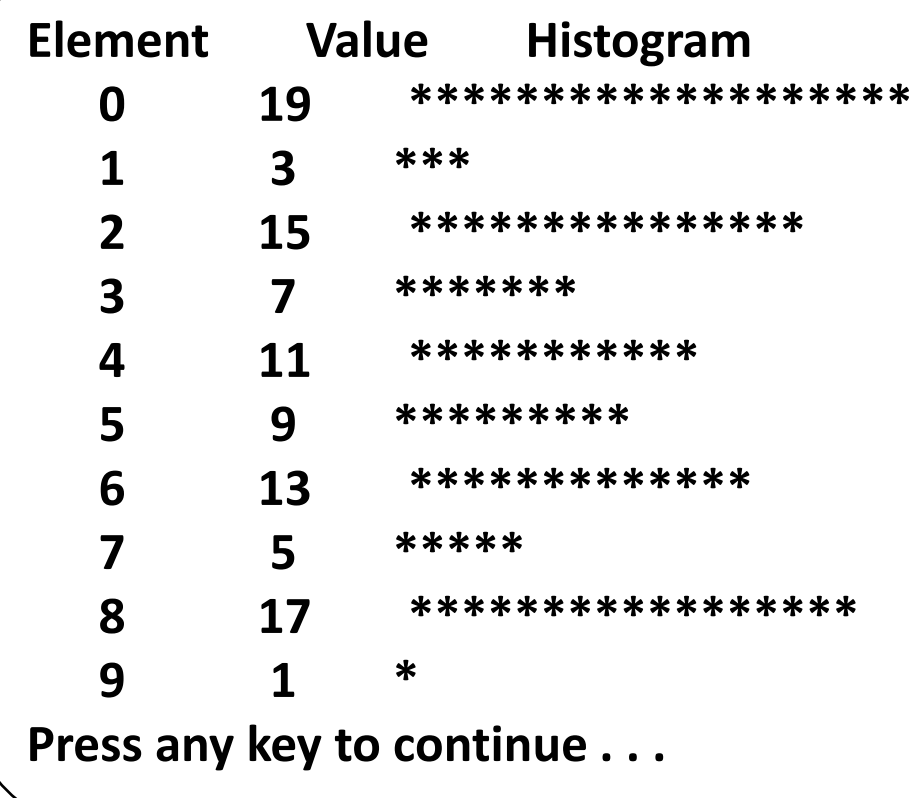

**void main() { const int arraySize = 10; int n[arraySize]={19,3,15,7,11,9,13,5,17,1}; cout << "Element" << setw(13) << "Value" << setw(17) << "Histogram" << endl; for (int i = 0; i < arraySize ; i++) {** cout<<setw(7)<<i<<setw(13)<<n[i]<<" "; **for(int j = 1; j <= n[i]; j++) // print one bar cout << '\*'; cout << endl;**

**}**

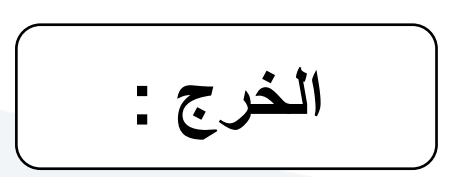

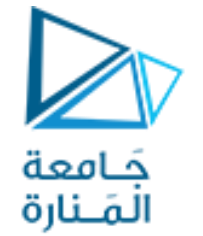

**حشر عنصر ضمن موقع محدد في مصفوفه**

**8 9 10 Enter position [0 , 4] : 3 Enter value to insert : 333 the new array is : 6 7 8 333 9 Press any key to continue . . .**

**6**

**7**

**يتم إدخال موقع الحشر Position وقيمته Value void main()**

**{ int a[ ] = {6,7,8,9,10}; int position,value,i; for(i = 0; i < 5; i++) cout<<a[i]<<endl; cout<<"Enter position [0 , 4] : "; cin>>position; cout<<"Enter value to insert : ";cin>>value; for(i=5; i>position; i--) a[i]=a[i-1]; a[i]=value; cout<<"the new array is : "<<endl; for(i = 0; i < 5; i++) cout<<a[i]<<endl;**

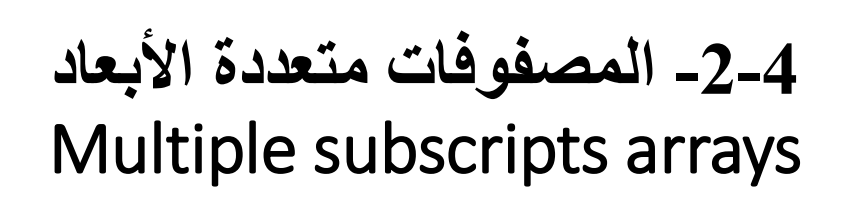

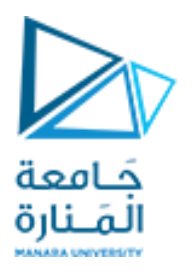

**-1-2-4 اإلعالن عن المصفوفة متعددة األبعاد يعلن عن المصفوفة متعددة األبعاد بالشكل :**

*elementType arrayName [size1] [size2] …. [sizen]*

**مثال : ; [ 4 ] [ 10 ] [ 32 ] a double تم تعرف مصفوفة ثالثية األبعاد أبعادها: 32 10, 4, .**

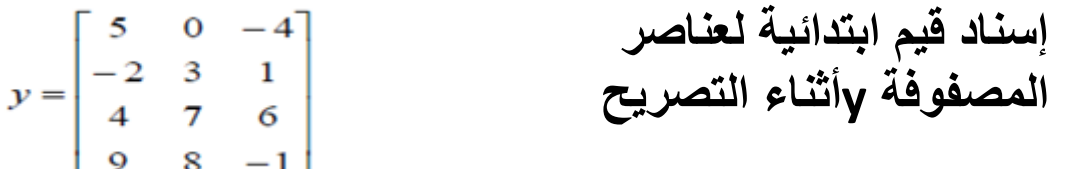

**int y[4][3]={{5,0,-4},{-2,3,1},{4,7,6},{9,8,-1}}; حيث يتم تجميع عناصر كل صف ضمن قوسين.**

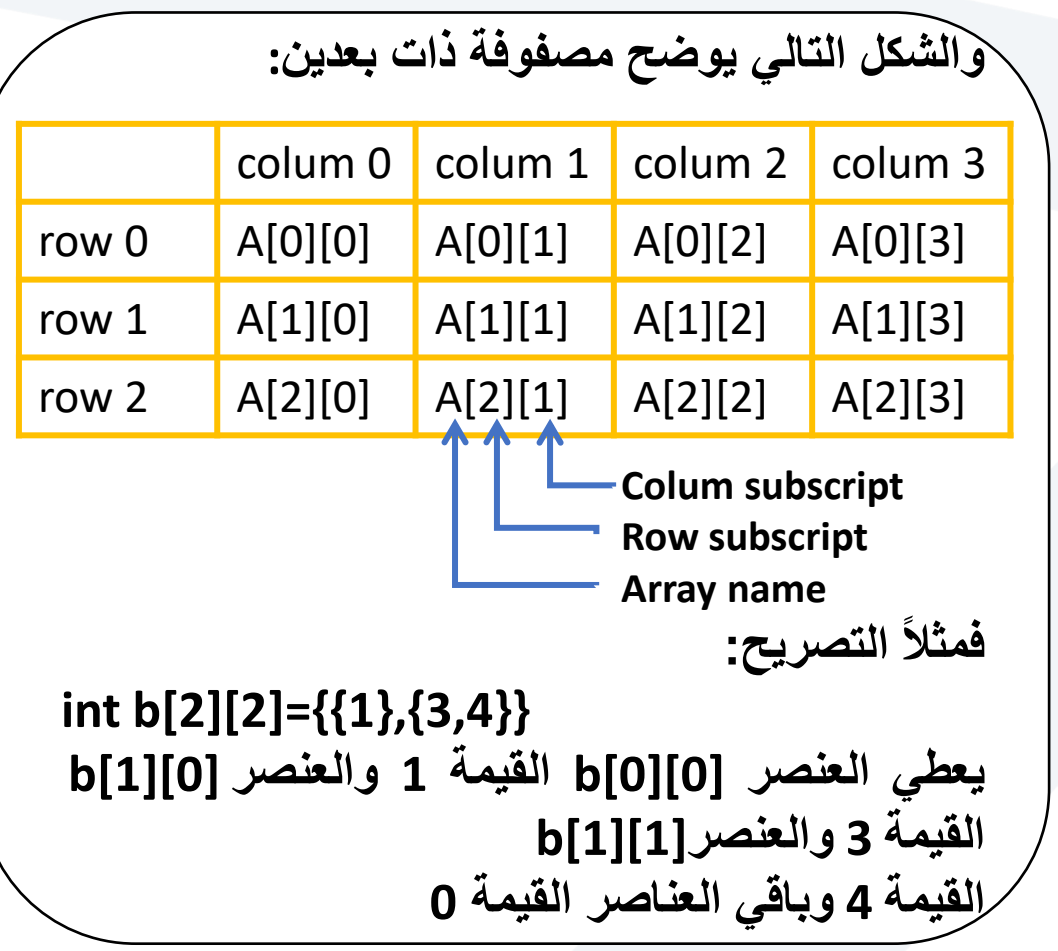

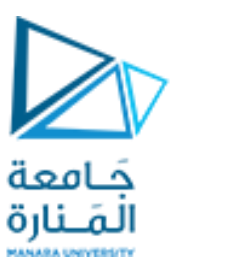

**-2-2-4 إدخال المصفوفة وإخراجها متعددة االبعاد.**

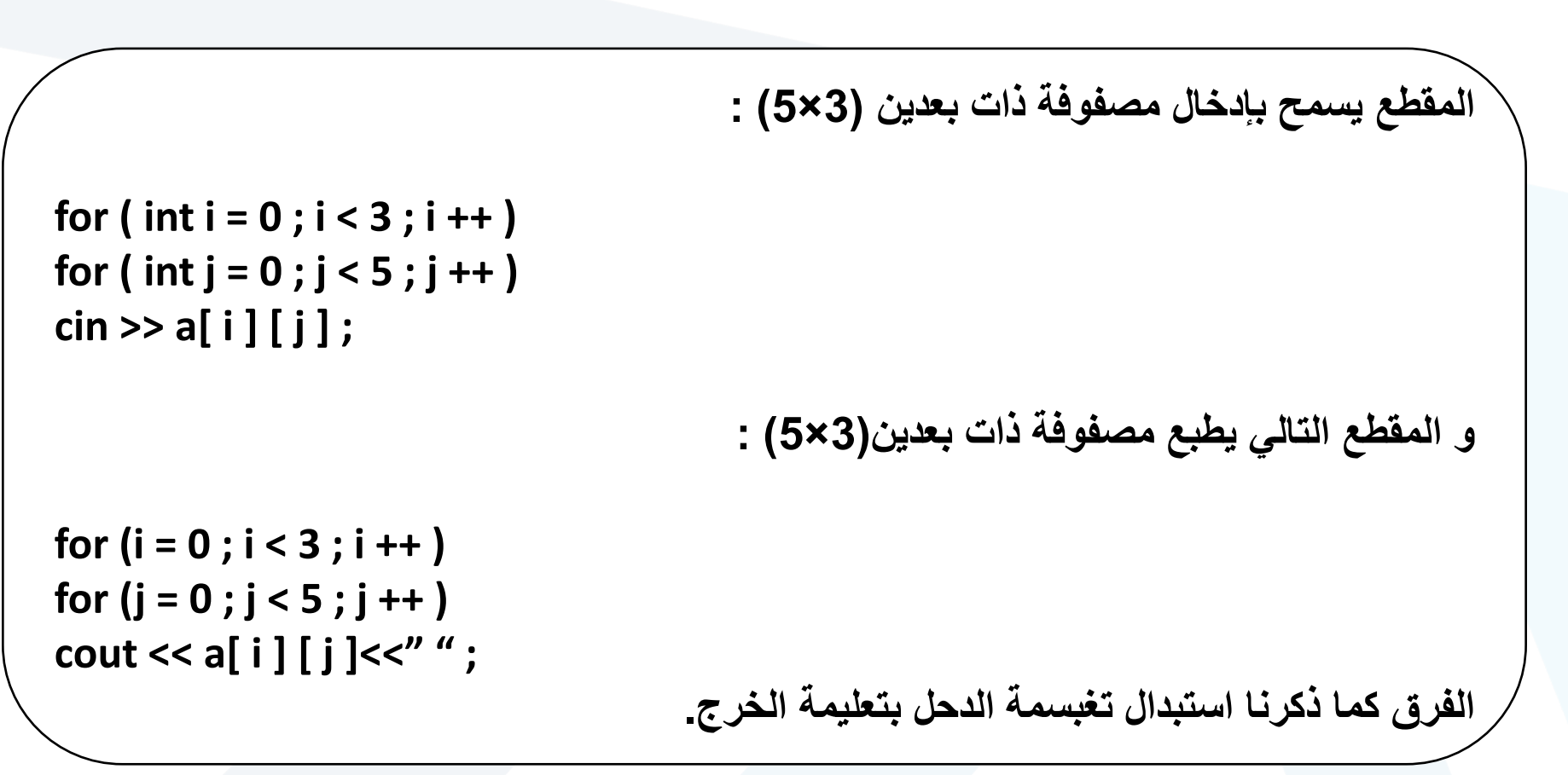

```
مثال 11-4 :
                                                  كامعة
                                                  المَـنارة
                                                                                       أكتب برنامجا ينجز مايلي : 
cout<<"the elements of the main diameter 
                                                                    -1 يدخل مصفوفة مؤلفة من 3 أسطر و 3 أعمدة.
are:"<<endl;
                                                                                   -2 يقوم بطباعتها سطرا سطرا .
for(i=0;i<3;i++)
                                                                                 -3 طباعة عناصر القطر الرئيسي.
for(j=0;j<3;j++)if(i==j)cout<<a[i][j]<<" ";
                                                                                  -4 طباعة عناصر القطر الثانوي.
cout<<endl<<endl;
                                                                              -5 طباعة مجموع عناصر المصفوفة.
cout<<"the elements of the sub diameter 
                                                         void main()
are:"<<endl;
                                                         { int a[3][3]; int i,j,s=0;
for(i=0;i<3;i++)
                                                         for(i=0;i<3;i++) {cout<<i<<": ";
for(j=0;j<3;j++)if(i+j==2)cout<<a[i][j]<<" ";
                                                         for(j=0;j<3;j++)cin>>a[i][j];}
cout<<"\n\n";
                                                         cout<<"a array:"<<endl;
for(i=0;i<3;i++)
for(j=0;j<3;j++) s=s+a[i][j];
                                                         for(i=0;i<3;i++){
                                                         for(j=0;j<3;j++)cout<<a[i][j]<<" "; cout<<endl; }
cout<<" the sum of the array elements 
                                                         cout<<endl;
="<<s<<endl; }
```
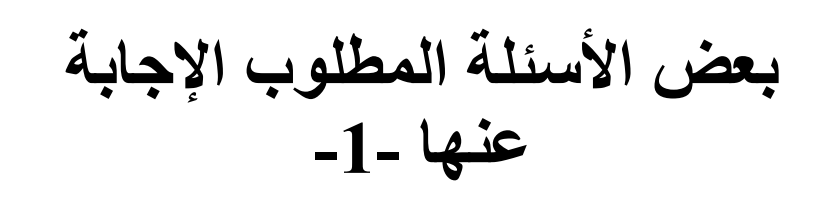

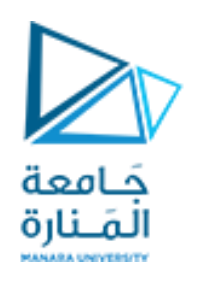

**-1 المطلوب ذكر اهم مميزات المصفوفات وخدماتها.** 2- أكتب برنامجاً يسمح بإدخال عناصر مصفوفة أحادية البعد مؤلفة من 50 عنصر ، ومن ثم حشر عنصر في مكان ما. ملاحظة: **يتم إدخال القيمة المراد حشرها وموقع الحشر من قبل المستخدم.** 3- أعد كتابة البرنامج السابق بحيث يتم إدخال عناصر المصفوفة أحادية البعد المولفة من 50 عنصر ومرتبة من الصغير إلى **الكبير، حشر العنصر في المكان المالئم له ضمن المصفوفة المرتبة. مالحظة: يتم تحديد موقع الحشر من قبل البرنامج.** 4- أكتب برنامجاً يسمح بإدخال عناصر مصفوفة أحادية البعد مولفة من 50 عنصر ، ومن ثم حذف عنصر من مكان ما وإزاحة **باقي العناصر ومن ثم طباعة المصفوفة. مالحظة: يتم إدخال موقع الحذف من قبل المستخدم. -5 أكتب برنامجا يستخدم ثالث مصفوفات أحادية البعد CURRENT، RESISTANCE ، VLOT لتخزين قيم التيارات، المقاومات، الجهود على التوالي. قم بإدخال قيم للمصفوفتين CURRENT ، RESISTANCE ومن ثم حساب قيم المصفوفة VOLT حيث أن: VOLT[i] = CURRENT[i] \* RESISTANCE[i] قم بطباعة قيم المصفوفات الثالث. مالحظة: يجب أن تكون المصفوفات الثالث من نفس البعد**

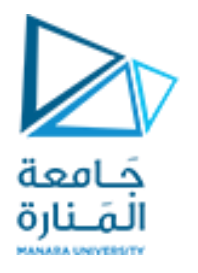

**بعض األسئلة المطلوب اإلجابة عنها -2-**

·6- 1- قام مدرس مادة البرمجيات بإجراء امتحان لطلاب الصف البالغ عددهم 50 طالباً وبعد أن قام بتصحيح الأوراق أراد أنَ يجري العمليات التالية على علامات الطلاب ضمن الصف: 1- إدخال قيم علامات الطلاب.2- طباعة قيم علامات الطلاب في المادة. 3- إيجاد أعلى علامة وأدنى علامة وموقعهما. 4- حساب نسبة النجاح في المادة (علامة النجاح 60 ). 5-هناك معيار في تقييم نتائج مادة يعتبر أنه إذا كان أكثر من نصف الطلاب قد حصلوا على علامة أكبر من متوسط العلامات فإن النتائج منطقية. اختبر **فيما إذا كانت عالمات الطالب في المادة منطقية.** 6-2- هناك معيار أخر في تقييم نتائج مادة يعتبر أنه إذا كان مجموع انحرافات علامات الطلاب عن العلامة الوسطية موجباً فإن النتائج منطقية. اختبر فيما إذا كانت علامات الطلاب في المادة منطقية. 7- إنشاء نسخة من علامات الطلاب بحيث يتم استبدال كل علامةً ناجحة بالقيمة 1 وكل علامة راسبة بالقيمة 0. -طور البرنامج السابق ليتعمل مع عدة مواد وعدة طلبة ويحسب متوسطات **المواد ومتوسطات عالمات الطلبة** 8- يراد تخزين النتائج الامتحانية لثلاثين طالباً في 7 مواد مع معدلاتهم وأرقامهم الجامعية في مصفوفة ثنائية البعد بحيث أن

العمود الأول يحوي قيمة الرقم الجامعي والأعمدة السبعة التالية تحوي درجات المواد والعمود الأخير يحوي المعدل والمطلوب: **إدخال القيم إلى المصفوفة الرقم الجامعي والعالمات.**

**حساب معدالت الطالب وتخزينها في األماكن المالئمة.**

**البحث عن رقم الطالب الذي حصل على أعلى معدل.**

**تحديد الطالب غير الموفقين وهم الحاصلين في خمس مواد أو أكثر على عالمة أقل من .60**

Iomanip ملف رأسي يتضمن توابع منها: (x( setw لترك x من الفراغات تكتب مرة في تعليمة الخرج. ( '0')setfill لتعبئة الفراغات بالمحرف 0 تكنب لكل خرج.

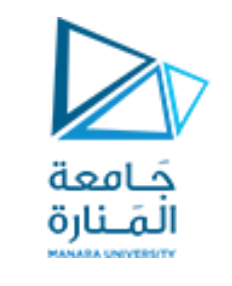

**-4-4-1-4 لعبة النرد**

## **int main()**

**{**

```
// loop 20 times
for ( int coun= 1; coun<= 20; coun++ )
```

```
{
// pick rand number from 1 to 6 and print it
   cout << setw( 10 ) << ( 1 + rand() % 6 );
   // if coundivisible by 5, begin new line
   if ( coun% 5 == 0 ) cout << endl;
 } // end for structure
 system ("pause");
return 0; // indicates successful termination
} // end main
```
**المجال MAX\_RAND to <sup>0</sup> والقيمة العظمى هي-التابع ;( )rand : عند ندائه يعيد قيمة عشوائية ضمن ثابت معرف في الملف الرأسي <cstdlib<. عشوائية في المحال [6 , ... 0,] وهي تعبر عن أوحه-نأخذ باقي القسمة على 6 ونجمع عليه 1 فتصبح قيم حجر النرد. -حلقة تتكرر 20 مرة ينادى التابع ضمنها ويطبع مايعيده وننتقل لسطر جديد كل خمس طباعات )خمس قيم( ;"n<<"\cout)0==%5i(if األمر يكافئ رمي الحجر 20 مرة ونخرج كل 5 قيم على سطر.**

```
cout << "Face" << setw( 13 ) << "fre"
<< "\n 1" << setw( 13 ) << fre1
<< "\n 2" << setw( 13 ) << fre2
<< "\n 3" << setw( 13 ) << fre3 
<< "\n 4" << setw( 13 ) << fre4
 << "\n 5" << setw( 13 ) << fre5
 << "\n 6" << setw( 13 ) << fre6 << endl;
 system ("pause");
} // end main
الخرج مثال fre Face
 1 1003
 2 1017
 3 983
 4 994
 5 1004
 6 999
Press any key to continue . . .
```
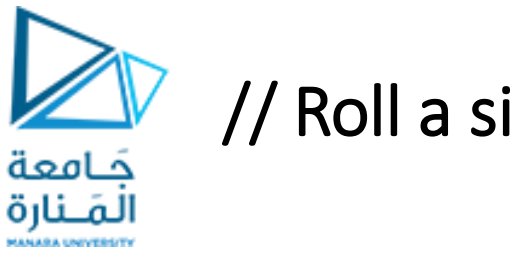

// Roll a six-sided die 6000 times.

```
void main() {
int fre1=fre2 = fre3 =fre4 =fre5=fre6 = 0;
int face; // represents one roll of the die
 // loop 6000 times and summarize results
for ( int roll = 1; roll <= 6000; roll++ ) {
  face = 1 + rand() % 6; 
   switch ( face ) {
    case 1: ++fre1; break;
    case 2: ++fre2; break;
    case 3: ++fre3; break;
    case 4: ++fre4; break;
    case 5: ++fre5; break;
    case 6: ++fre6; break;
    default: cout << "Program should never get here!";
  } // end switch 
  } // end for
```
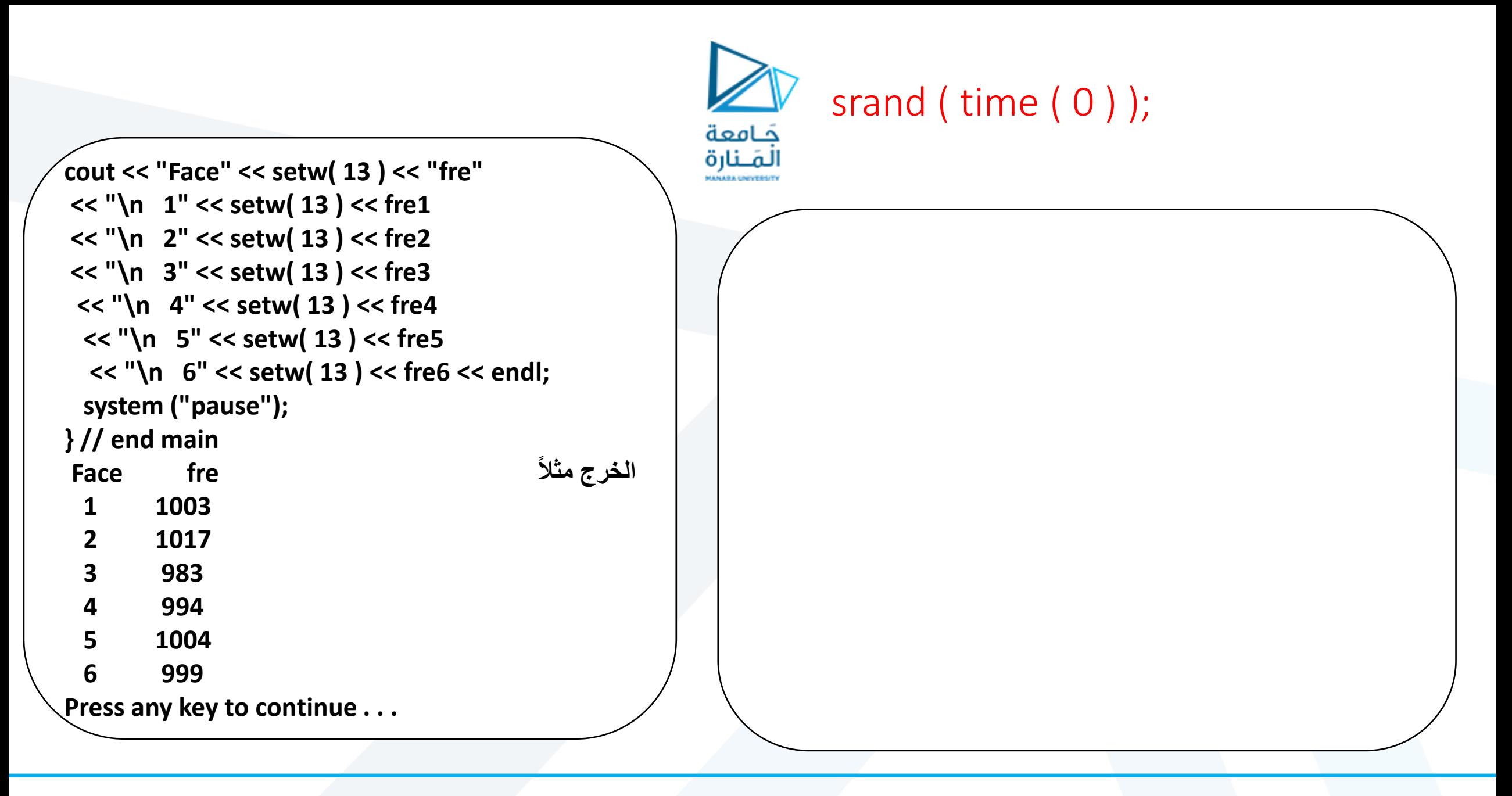